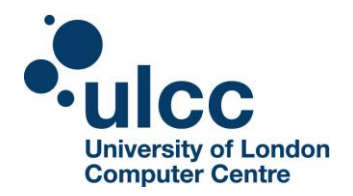

## **University of London Computer Centre Mahara Plugin Matrix**

The University of London Computer Centre (ULCC) Mahara Plugin Matrix identifies available plugins for each ULCC installation including their support level. Regular updates will be made to the list of available plugins in this matrix. Standard, contributed and third party plugins will be evaluated and added upon request.

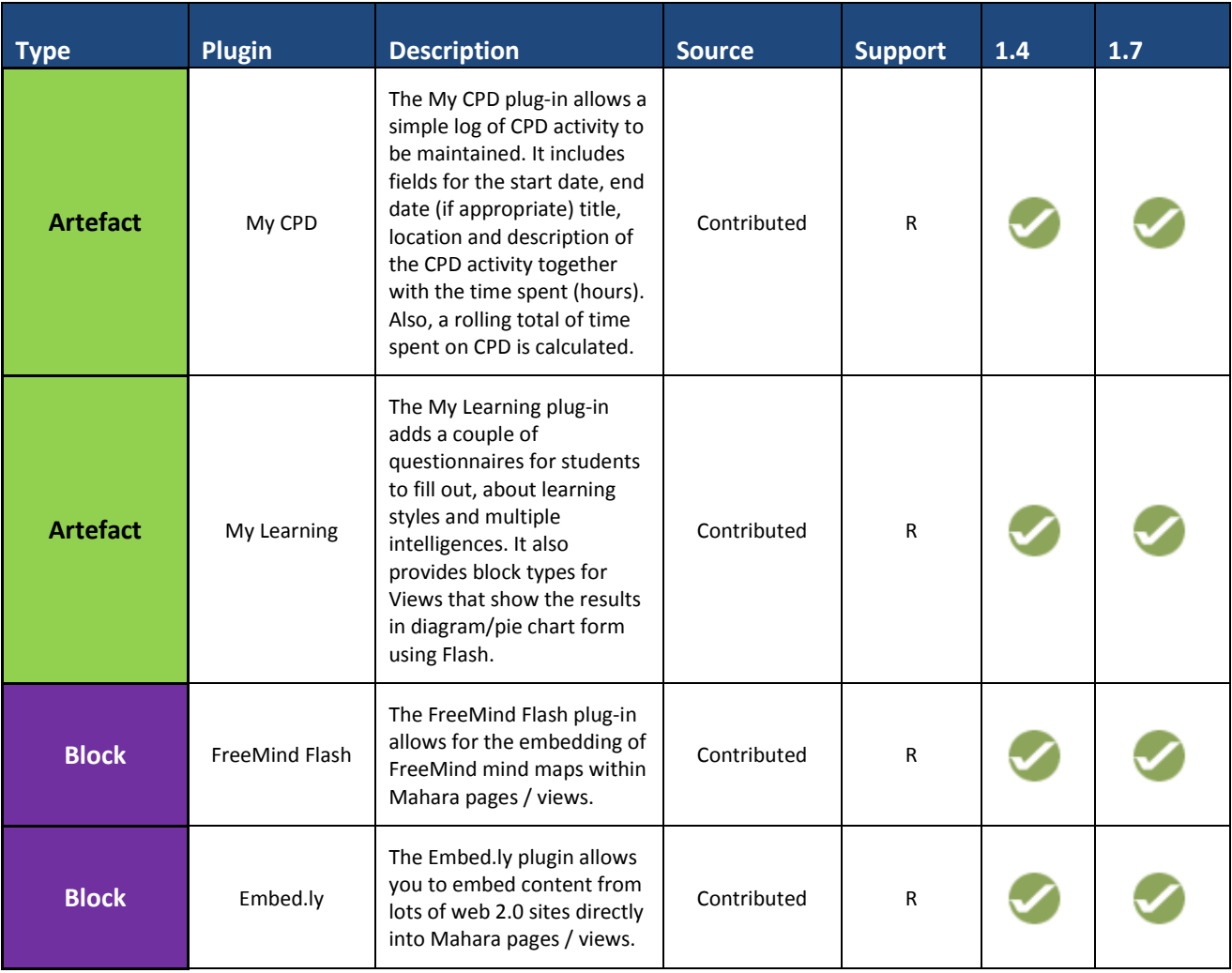

R: Can request through the service desk

P: Requires additional support agreement

S: Standard

Note: Some clients may have features or customisations not currently in this matrix. These will not be removed from your site(s) but will likely be evaluated upon an upgrade request.